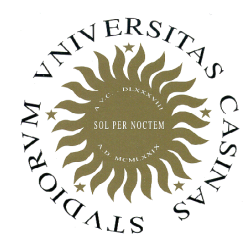

**Università degli Studi di Cassino**

**Corso di Fondamenti di Informatica**Algoritmi su array / 2

Anno Accademico 2011/2012Francesco Tortorella

# **Algoritmi su array 2**

- Operazioni "tipiche" sugli array:
	- $\bigvee$ inizializzazione
	-
	- $\sqrt{\ }$  stampa
	- $\sqrt{\ }$ ricerca del minimo e del massimo
	- $\sqrt{\ }$  ricerca di un valore
	- inserimento di un valore
	- eliminazione di un valore
	- ordinamento del vettore

**Fondamenti di Informatica 2011/2012 F.Tortorella**

# **Inserimento ed eliminazione**

- A volte è utile considerare gli array come insiemi dinamici di dati [la cui composizione, cioè, può variare dinamicamente].
- A questo scopo è necessario realizzare operazioni quali:
	- –– Inserimento di un valore nell'array
	- and the state of the state – Eliminazione di un elemento dall'array

**Fondamenti di Informatica 2011/2012 F.Tortorella**

#### **Inserimento di un valore nell'array**

- Per poter inserire un nuovo valore nell'array, è necessario che questo disponga di spazio sufficiente per accogliere il nuovo elemento
- L'inserimento va realizzato diversamente per
	- –Array non ordinato
	- and the state of the state Array ordinato

**Fondamenti di Informatica 2011/2012 F.Tortorella**

- Se l'array non è ordinato, non esiste una posizione precisa in cui il valore va inserito
- La scelta più conveniente è di inserire il nuovo valore in coda all'array

**Fondamenti di Informatica 2011/2012 F.Tortorella**

- L'inserimento di un valore in un array ordinato deve mantenere l'ordine degli elementi.
- Per questo motivo, non è possibile il semplice accodamento del nuovo valore a quelli già presenti, ma è necessario modificare la disposizione degli elementi già presenti per fare in modo che il nuovo valore possa essere inserito nella giusta posizione.

**Fondamenti di Informatica 2011/2012 F.Tortorella**

- L'inserimento si realizza in due passi:
	- –– individuare la posizione che deve assumere il nuovo valore all'interno dell'array per mantenere l'ordine dell'insieme dei valori
	- and the state of the state – rendere disponibile quella posizione facendo scorrere tutti gli elementi da quella posizione in poi di un posto in basso e infine scrivere il nuovo valore nella posizione resa disponibile

**Fondamenti di Informatica 2011/2012 F.Tortorella**

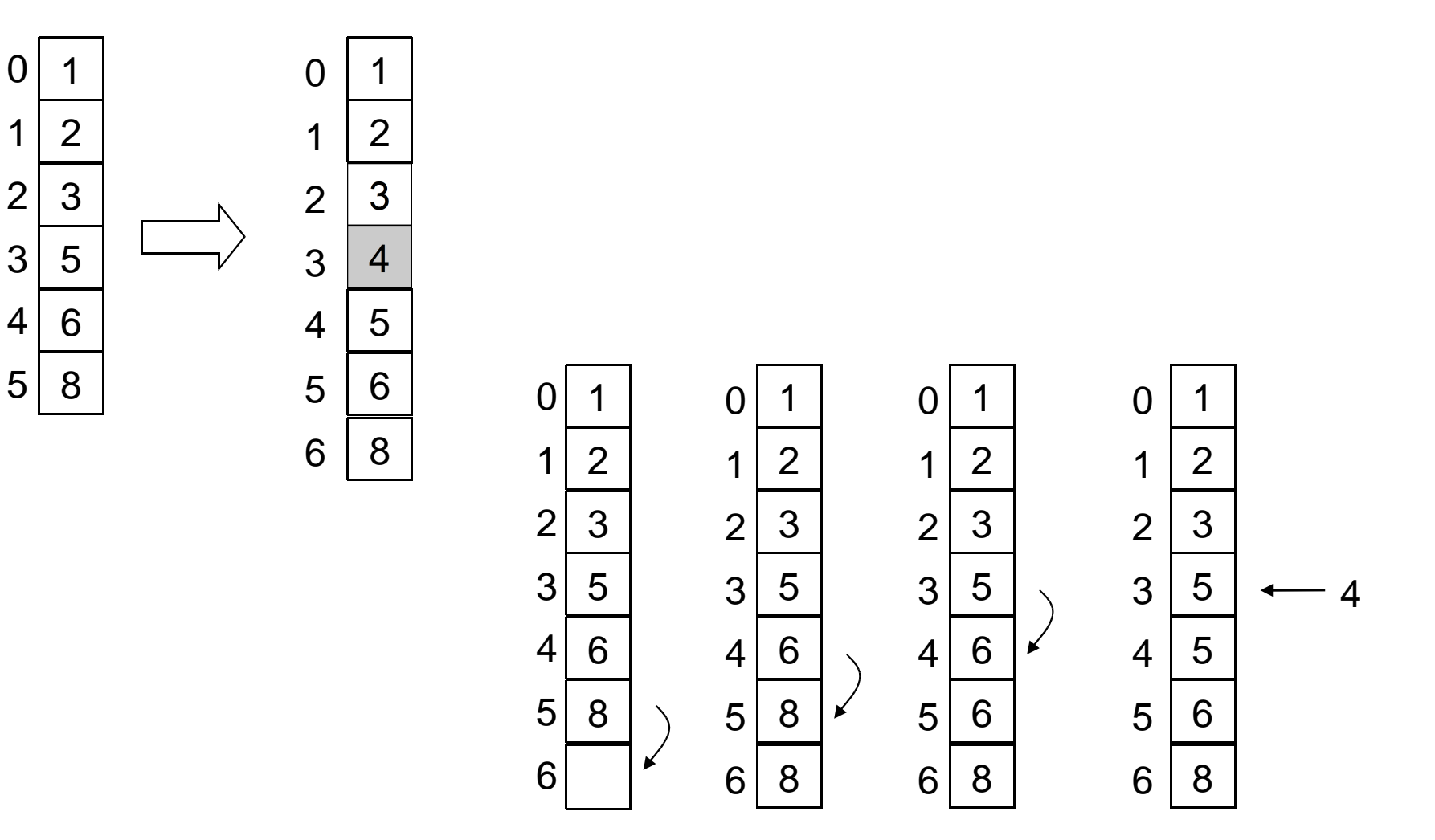

**Fondamenti di Informatica 2011/2012 F.Tortorella**

```
Fondamenti di 
Informatica 2011/2012 F.Tortorella
                                              Università degli Studi di Cassinoint cerca_pos(int v[], int n, int x){ // cerca la posizione 
 // del primo elemento >= x nell'array v  int i; i = 0;
 while(i<n && v[i] <= x) i++; return(i);}void crea_spazio(int v[], int n, int pos){ // crea una posizione libera nell'array v  // in corrispondenza dell'indice index
 // si assume ci sia spazio disponibile nell'array for(int i = n-1; i >= pos; i--) v[i+1] = v[i];}F Tortorella
                                 Che succede se:x < min[v] ? (inserimento in testa)x > max[v] ? (inserimento in coda)
```

```
Fondamenti di 
Informatica 2011/2012 F.Tortorella
                                              Università degli Studi di Cassino#include <iostream>
#include "InsExtr.h"
void stampa_array(int vet[], int riemp);using namespace std;int main(int argc, char** argv) {
 int vet[10] = {1, 3, 4, 6, 8, 11, 13, 18}; int n = 8, int x, index; cout << "array prima dell'inserimento:\n ";stampa array(vet, n);

 cout << "\nx: "; cin >> x; index = cerca_pos(vet, n, x); crea_spazio(vet, n, index); // inserimento e aggiornamento riempimento vet[index] = x; n++; cout << "\narray dopo l'inserimento:\n ";stampa array(vet, n);
     return (EXIT_SUCCESS);}
```
## **Eliminazione di un valore**

- $\bullet$  Nel caso si debba eliminare un certo valore da un array, i passi da compiere sono:
	- ricerca nell'array per identificare la posizione del valore [se presente]
	- cancellazione logica tramite scorrimento di una posizione verso l'alto dei successivi elementi dell'array

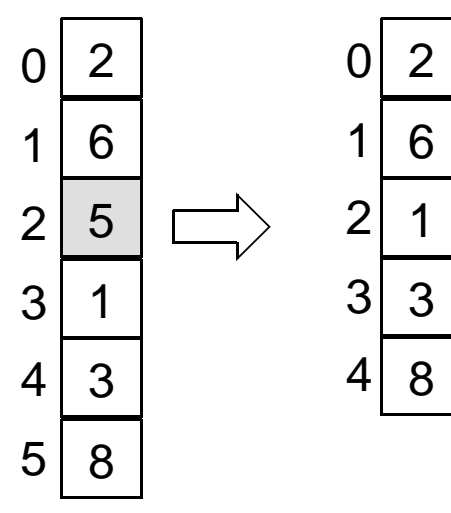

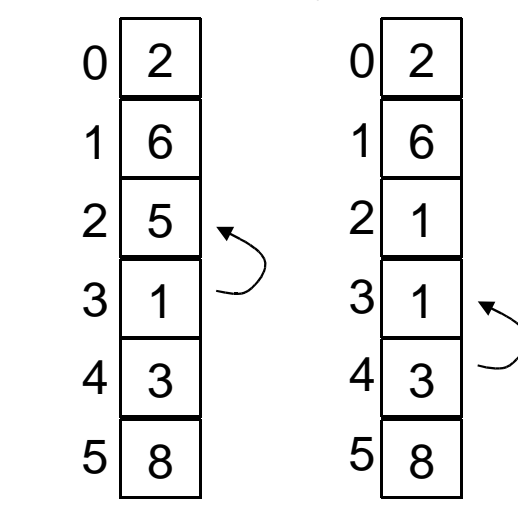

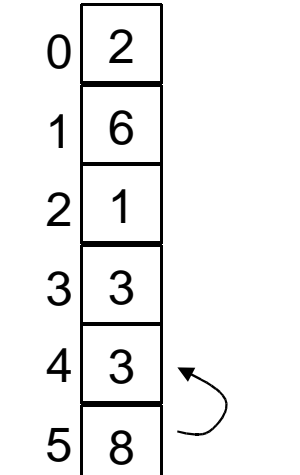

**Fondamenti di Informatica 2011/2012 F.Tortorella**

### **Eliminazione di un valore**

```
void elimina_pos(int v[], int n, int pos) { // elimina l'elemento in posizione posfor (int i = pos; i < n - 1; i++)v[i] = v[i + 1];\mathbf{\i}int main (int argc, char** argv) {
                int vet[] = \{2, 4, 7, 9, 12, 17\}, n = 6;
                int x = 9, pos;
                pos = cerca fun(vet, n, x);if (pos \ge 0) {
                    elimina pos (vet, n, pos);
                   n--;return (EXIT SUCCESS);
                                                   Università degli Studi
                        Fondamenti di
F. Tortorella
                        Informatica 2011/2012
                                                   di Cassino
```
# **Ordinamento di un array**

- • L'operazione di ordinamento consiste in una permutazione degli elementi nell'array in modo che, al termine dell'ordinamento, la disposizione degli elementi nell'array rispetti un ordine specifico [p.es. crescente].
- Lo scopo dell'ordinamento è di facilitare successive ricerche di elementi  $\bullet$ nell'array che è stato ordinato.
- Sono stati proposti numerosi algoritmi di ordinamento, con caratteristiche  $\bullet$ diverse. Non esiste l'algoritmo di ordinamento ottimo.

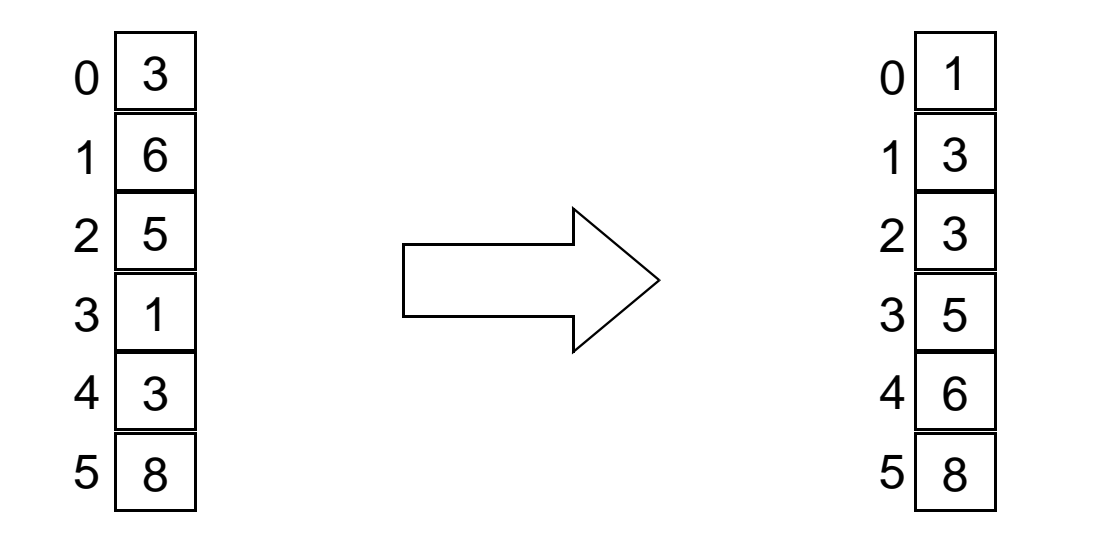

**Fondamenti di Informatica 2011/2012 F.Tortorella**

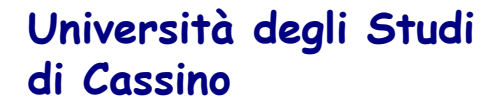

### **Ordinamento per selezione [select sort]**

- $\bullet$  Questo algoritmo si basa sul seguente principio:
	- dato un array **vet** di **N** elementi, si determina l'elemento minimo tra **vet[0]**, **vet[1]**, … , **vet[N-1]** e lo si scambia con il primo elemento
- Le operazioni vengono poi ripetute su **N-1** elementi a partire da **vet[1]**, poi su **N-2** elementi a partire da **vet[2]**, …, su 2 elementi a partire da **vet[N-2]**.

```
for (int i=0; i < N-1; i++){

determina l'elemento minimo in vet[i],…,vet[N-1] e scrivi in k la sua posizionescambia vet[i] e vet[k]}
```
**Fondamenti di Informatica 2011/2012 F.Tortorella**

```
int cercaposmin(int v[], int n, int start){ int min,pos; pos = start; min = v[start]; 
 for(int i = start+1; i < n; i++) if (v[i] < min){ min = v[i]; pos = i; } 
 return(pos);}void selectsort(int v[], int n){ int k;for(int i = 0; i < n-1; i++){
        k = cercaposmin(v,n,i); if(k != i)Example 1 swap(v[i],v[k]);
 }}
```
**Fondamenti di Informatica 2011/2012 F.Tortorella**

### **Problema**

• Scrivere una funzione che restituisca i primi tre elementi in ordine crescente di un array di interi.

**Fondamenti di Informatica 2011/2012 F.Tortorella**

- • Questo algoritmo si basa sul seguente principio:
	- **Links of the Common**  dato un array **vet** di **N** elementi, si verifica se la coppia (**vet[N-2]**,**vet[N-1]**) sia ordinata; se non lo è, si scambiano i due elementi
	- and the state of the si ripete lo stesso con le coppie (**vet[N-3]**, **vet[N-2]**), (**vet[N-4]**,**vet[N-3]**), …, (**vet[1]**,**vet[0]**)
	- **Links of the Common**  al termine, in prima posizione ci sarà l'elemento minimo
- Le operazioni vengono poi ripetute altre N-1 volte per completare l'ordinamento

**Fondamenti di Informatica 2011/2012 F.Tortorella**

```
void bubblesort1(int v[], int n){for(int t = 0; t < n; t + 1
 for(int i = n-1; i > 0; i--)if(v[i] < v[i-1])
 swap(v[i], v[i-1]);
```
- Possibile migliorare l'algoritmo ?
- Che cosa resta invariato durante il ciclo esterno ?

**}**

**Fondamenti di Informatica 2011/2012 F.Tortorella**

```
void bubblesort2(int v[], int n){for(int t = 0; t < n; t++)

 for(int i = n-1; i > t; i--) if(v[i] < v[i-1])
 swap(v[i], v[i-1]); }
```
• Si possono sfruttare i risultati delle verifiche di ordinamento delle coppie di elementi successivi ?

**Fondamenti di Informatica 2011/2012 F.Tortorella**

```
void bubblesort3(int v[], int n) { int last=0,end;
```

```
for (int t = 0; t < n; t++) {
       end = last;
 for (int i = n - 1; i > end; i--)if (v[i] < v[i - 1]) \{
 swap(v[i], v[i - 1]); last = i; } }
```
• È possibile verificare se l'array abbia completato l'ordinamento prima del termine del **for** esterno ?

**}**

**Fondamenti di Informatica 2011/2012 F.Tortorella**

```
Fondamenti di 
Informatica 2011/2012 F.Tortorella
                                    Università degli Studi di Cassinovoid bubblesort4(int v[], int n) { int last=0,end;
 bool fattoswap; do{ fattoswap = false; end = last;
 for (int i = n - 1; i > end; i--)if (v[i] < v[i - 1]) \{
 swap(v[i], v[i - 1]); last = i;{\tt fattoswap} = true;
 }
 }while(fattoswap);}
```
### **Confronto tra select sort e bubble sort**

- Quale dei due algoritmi è più conveniente?
	- –– In termini di confronti ?
	- –– In termini di scambi ?

**Fondamenti di Informatica 2011/2012 F.Tortorella**